#### $s = s$ ss  $s = 11$ s**aev**/Ta

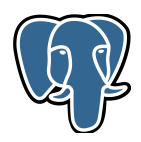

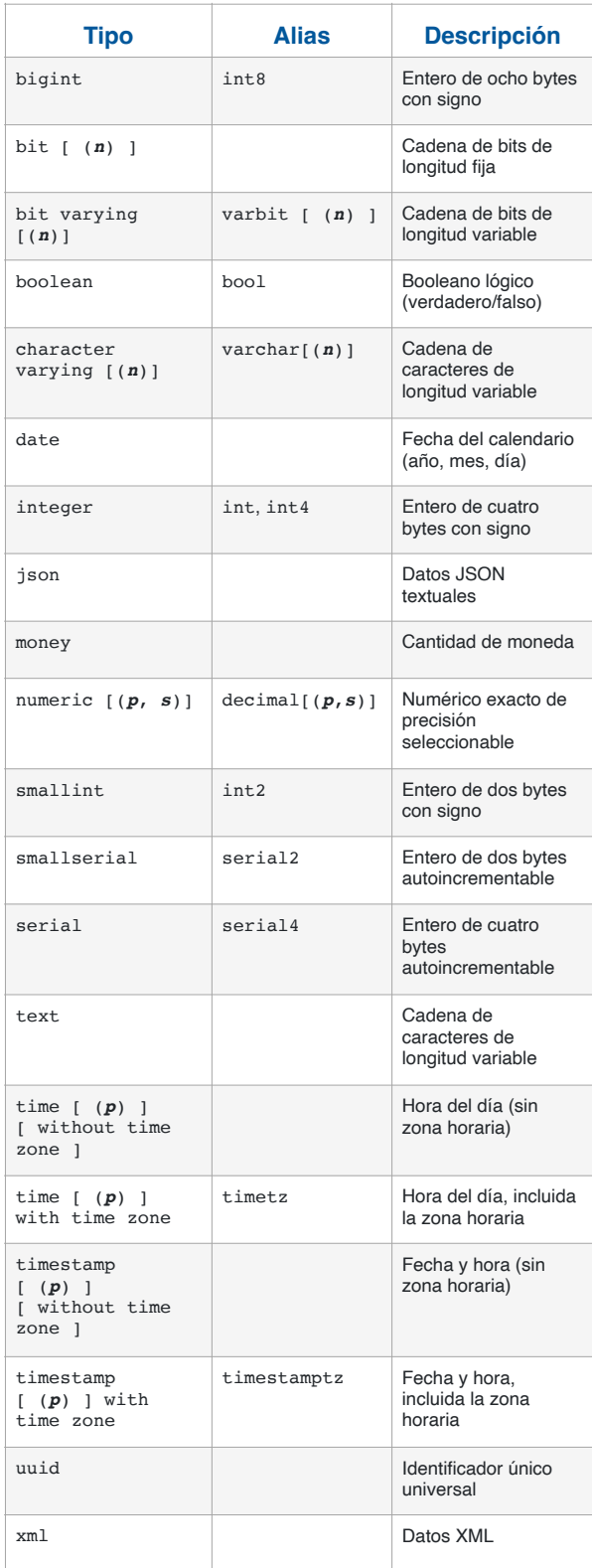

#### [Tipos de datos generales](https://www.postgresql.org/docs/current/datatype.html) de Strings y funciones

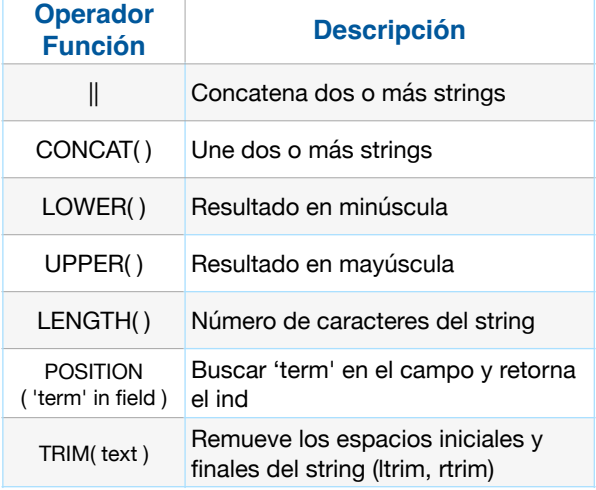

#### [Operadores matemáticos y funciones](https://www.postgresql.org/docs/9.5/functions-math.html)

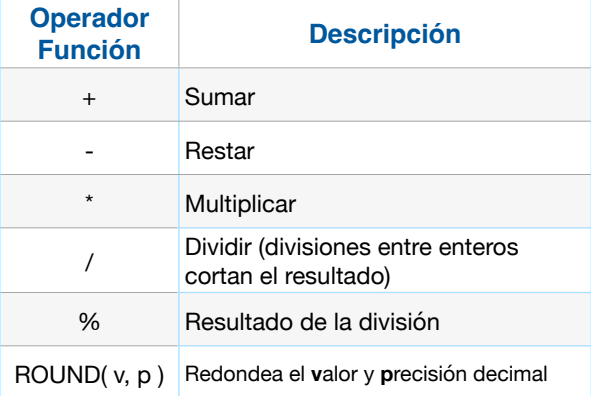

#### [Operadores de Comparación](https://www.postgresql.org/docs/current/functions-comparison.html)

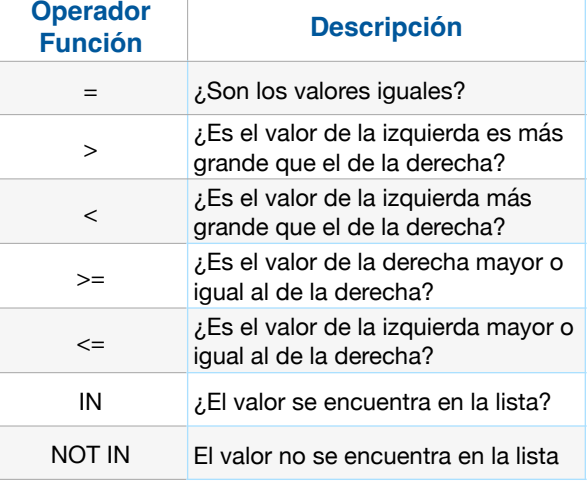

 $s = s + 1 - 1$  $\frac{1}{2}$ sselv/le

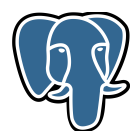

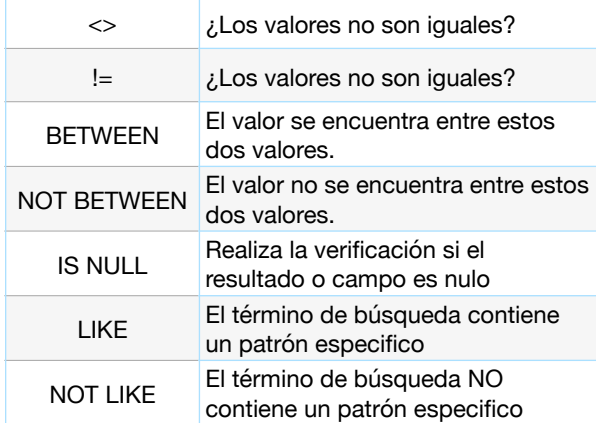

#### [Operadores lógicos](https://www.postgresql.org/docs/current/functions-logical.html)

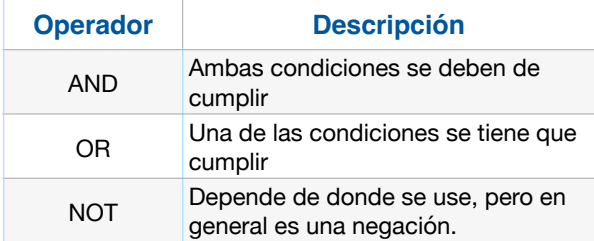

#### Tabla lógica

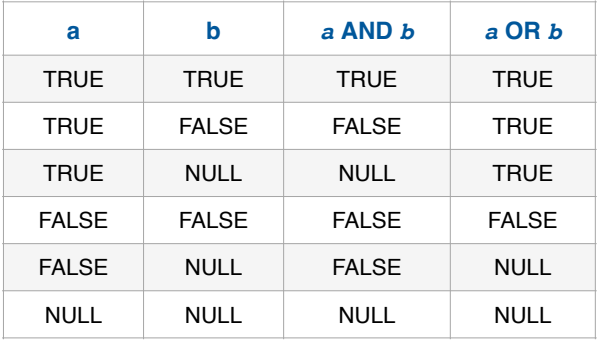

#### Tabla lógica de NOT

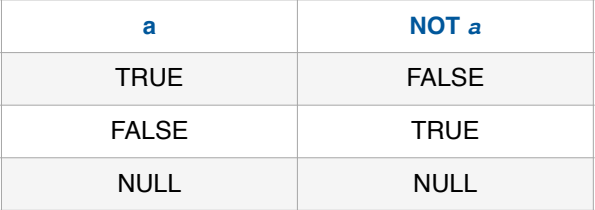

#### Primary Keys automáticas

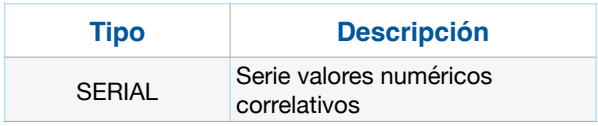

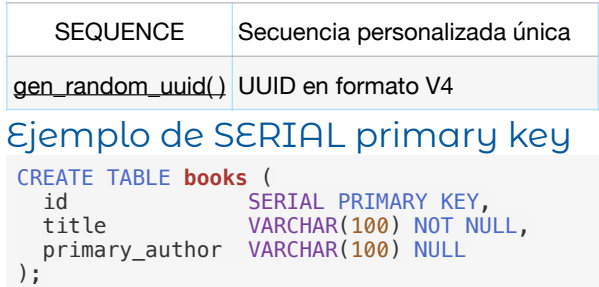

#### Ejemplo de secuencia

CREATE SEQUENCE **books\_sequence** start 2 increment 2;

INSERT INTO books (id, title) VALUES ( nextval('books\_sequence'), 'TheHobbit' );

#### En definición de tabla

```
CREATE TABLE Students (
    id bigint DEFAULT nextval('integer_id_seq') 
PRIMARY KEY,
   name VARCHAR(200) not NULL
);
CREATE TABLE Students (
 id uuid DEFAULT gen_random_uuid() PRIMARY KEY,
 name VARCHAR(200) not NULL
);
```
CREATE EXTENSION IF NOT EXISTS "uuid-ossp"; DROP EXTENSION "uuid-ossp";

#### Ejemplos de cláusulas

#### **Between**

```
SELECT * FROM "users"
WHERE "id" BETWEEN 2 AND 4;
```
#### Case

```
SELECT "name", "salary",
CASE
  WHEN "salary" > 6000 THEN 'Salario mayor a 6000$'
 WHEN "salary" > 4000 THEN 'Salario mayor a 4000$'
 WHEN "salary" >= 2000 THEN 'Salario mayor a 2000$'
  ELSE 'Salario menor a 2000$'
END AS "Salary information"
FROM "users";
```
#### **Comentarios**

*-- Single-line comment*

*/\* Multi-line comment \*/*

#### $s = s$ ss  $s = 11$ s**aev**/Ta

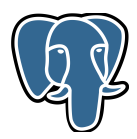

#### Comandos comunes

#### Crear base de datos

CREATE DATABASE "**database\_name**";

```
CREATE DATABASE IF NOT EXISTS "productsDB";
```
#### Crear tabla

```
CREATE TABLE "users" (
     id SERIAL,
     name VARCHAR(100) NOT NULL,
     role VARCHAR(15) NOT NULL,
     PRIMARY KEY (id)
);
```
#### Crear vista y destruir vista

```
CREATE OR REPLACE [MATERIALIZED] VIEW
"v_spain_users" AS
 SELECT "name", "email" FROM "users"
 WHERE "country" = 'Spain';
```
DROP [MATERIALIZED] VIEW "**v\_spawn\_users**";

#### Eliminar registros

DELETE FROM "table\_name" WHERE "column name" = some value;

#### **Inserciones**

```
INSERT INTO "table_name"
     ("column1", "column2", "column3", ...)
VALUES
    ("value1", "value2", "value3", ...);
-- Múltiples
INSERT INTO "table_name"
    ("column1", "column2", "column3", …)
VALUES
 ("value1", "value2", "value3", ...),
 ("value1", "value2", "value3", ...),
 ("value1", "value2", "value3", ...),
     ...;
```
#### Actualizar registros

UPDATE "users" SET "name" = 'Christopher' , "role" = 'admin' WHERE  $"id" = 2;$ 

#### Group by y Count

SELECT **COUNT**(name) AS user\_count, "country" FROM "users2" GROUP BY "country" ORDER BY user\_count DESC;

#### Like Statements

```
SELECT * FROM "users"
```
*-- Nombre inicie con J mayúscula* WHERE "name" LIKE 'J%';

*-- Nombre inicie con Jo* WHERE "name" LIKE 'Jo%';

*-- Nombre termine con hn* WHERE "name" LIKE '%hn';

*-- Nombre tenga 3 letras y las últimas 2 -- tienen que ser "om"* WHERE "name" LIKE '\_om'; // Tom

*-- Puede iniciar con cualquier letra -- seguido de "om" y cualquier cosa después* WHERE "name" LIKE '\_om%'; // Tomas

#### Limit y Offset

SELECT \* FROM "users" LIMIT 5 OFFSET 10;

#### Order by

```
SELECT "column1", "column2", ...
FROM "table_name"
ORDER BY "column1", ... ASC|DESC;
```
#### Select Distinct

```
SELECT DISTINCT "country"
FROM "users";
```
#### Contar registros en tabla y Having

select **count**(\*) from photos

select **count**(\*), "column" from "table" GROUP by "column" HAVING  $count(*) > 3$ 

 $s = s$ ss  $s = 11$ s**aev**/Ta

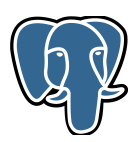

#### [Funciones de agregación](https://www.postgresql.org/docs/9.5/functions-aggregate.html)

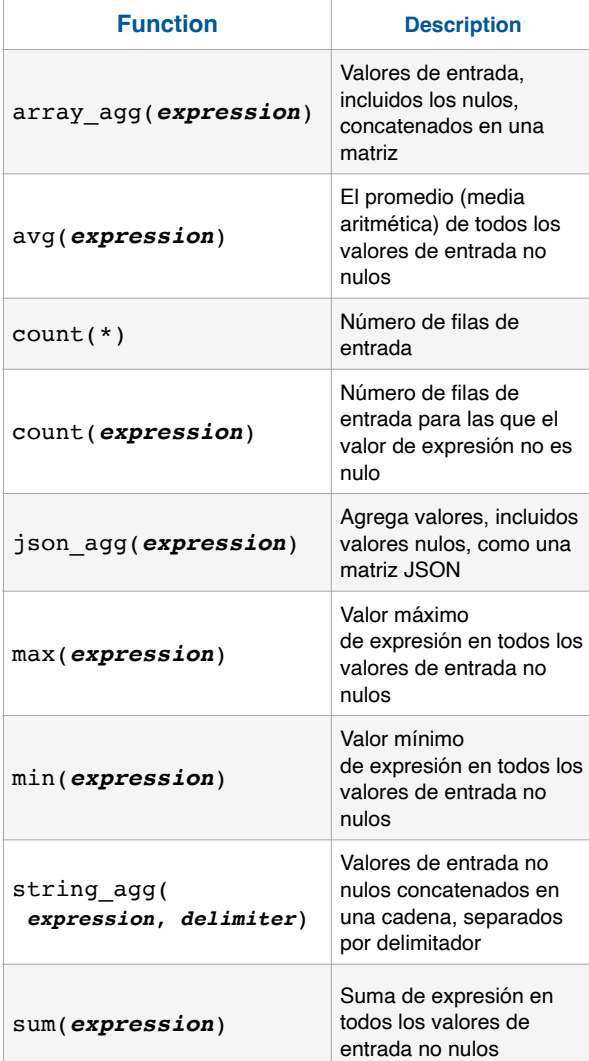

#### [Funciones condicionales](https://www.postgresql.org/docs/current/functions-conditional.html)

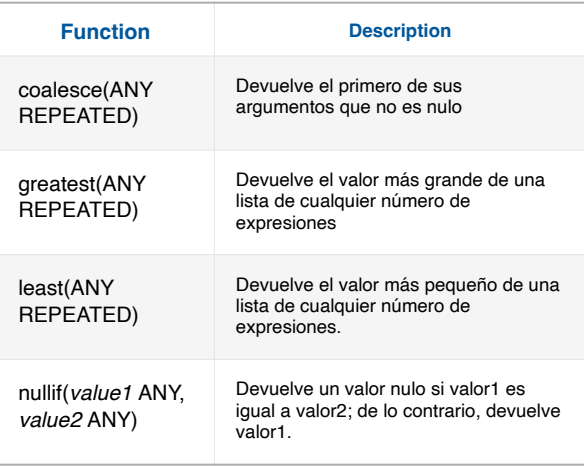

### JOINS - Uniones de tablas

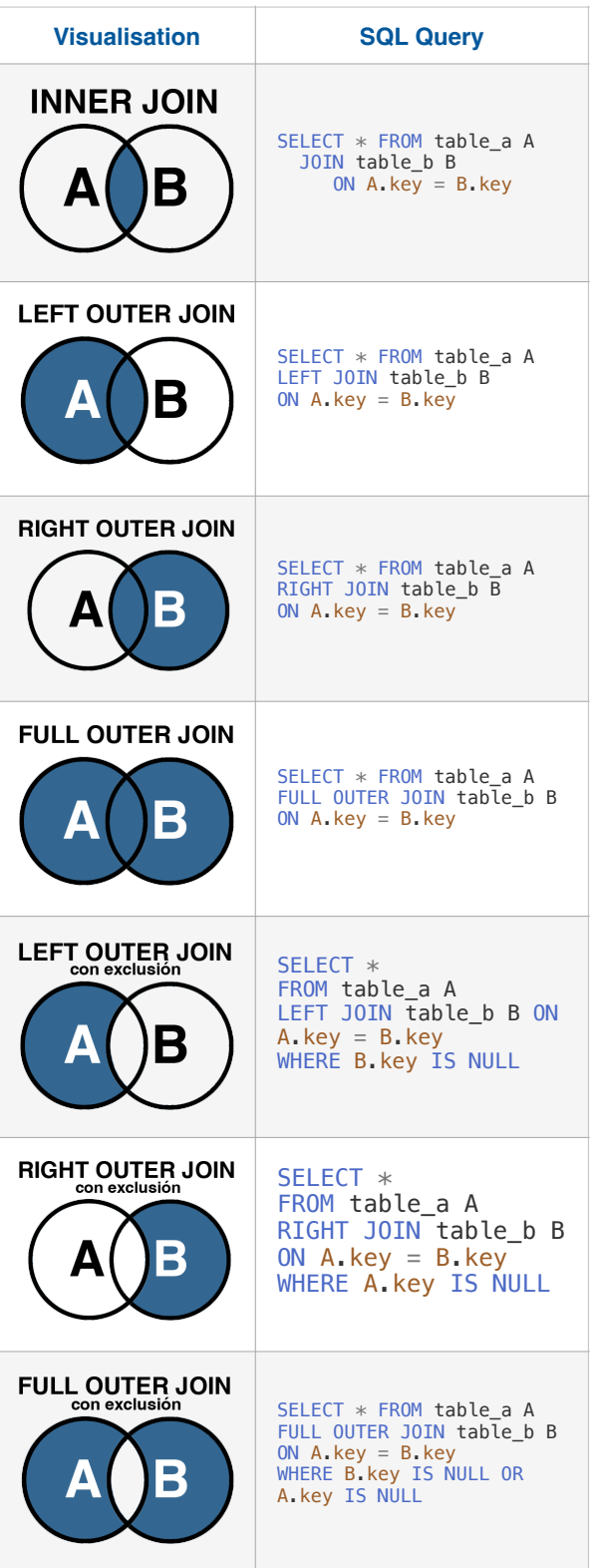

# **Postgres**

Guia de atajos

## {dev/talles}

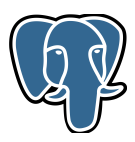

## PLPGSQL + CTE

[Funciones personalizadas](https://www.postgresql.org/docs/current/sql-createfunction.html) Sintaxis general: CREATE [OR REPLACE] FUNCTION function name([arguments type]) RETURNS return\_datatype as \$\$ DECLARE < Declaración de variables > BEGIN < Cuerpo de la función > RETURN < Valor > END; LANGUAGE plpgsql;

#### Ejemplo:

CREATE OR REPLACE FUNCTION **greet\_employee**( emp\_name varchar )

RETURNS varchar AS \$\$

BEGIN RETURN 'Hola ' || emp\_name; END;

\$\$ LANGUAGE plpgsql;

select greet employee('Fernando');

#### [Common Table Expression \(CTE\)](https://www.postgresql.org/docs/current/queries-with.html)

```
with cte_name as (
   select <campos> from <tabla>....
), [cte name 2] as () \ldotsselect * from cte_name;
```
#### Recursivo

```
-- Nombre de la tabla en memoria
-- campos que vamos a tener
WITH RECURSIVE countdown( val ) as (
   -- initialización => el primer nivel, 
o valores iniciales 
   -- values(5)
   select 10 as val
   UNION
   -- Query recursivo
 select val -1 from countdown where
val > 1\lambda-- Select de los campos 
select * from countdown;
```
#### [Procedimientos almacenados](https://www.postgresql.org/docs/current/sql-createprocedure.html)

CREATE OR REPLACE PROCEDURE proc\_name ( [args type] ) AS \$\$ DECLARE -- variables BEGIN -- cuerpo END; \$\$ LANGUAGE plpgsql;

call proc\_name( 'valores' );

#### **[Triggers](http://Funciones%20personalizadas)**

create or REPLACE TRIGGER <name> AFTER UPDATE on "user" FOR EACH ROW

—Opcional when WHEN (OLD.field IS DISTINCT FROM NEW.field)

— Procedimiento/Función a ejecutar EXECUTE FUNCTION create\_session\_log();

create or REPLACE FUNCTION <name>() RETURNS TRIGGER as \$\$

**BEGIN** — Cuerpo de la función

 return NEW; END; \$\$ LANGUAGE plpgsql;

```
PgCrypto
CREATE EXTENSION pgcrypto;
```
insert into "user" (username, password) values( 'melissa', crypt( '123456', gen\_salt('bf') ) );

select count(\*) from "user" where username='fernando' and password = crypt('123456', password);